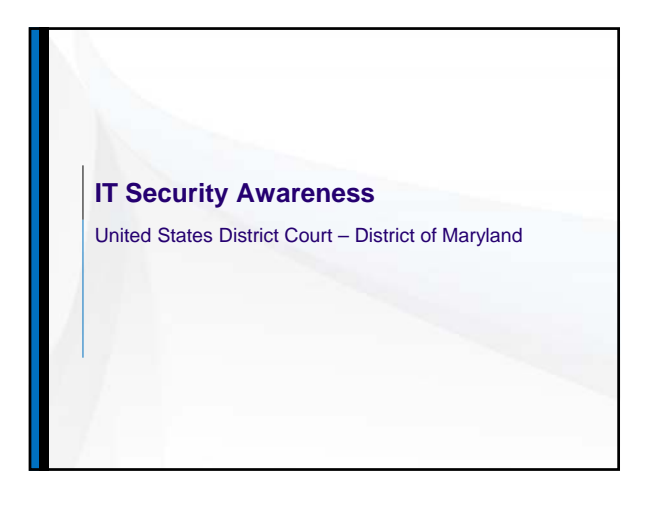

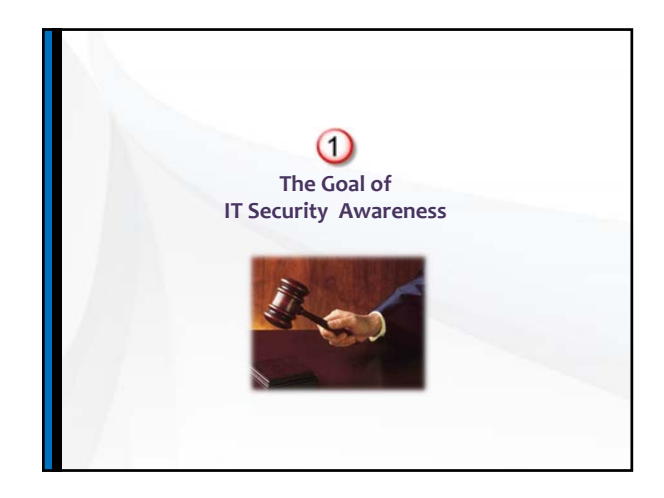

## **About IT Security Awareness Training**

The security of the information we store on our computers, as well as the hardware needed to access it is instrumental to our jobs and to the court.

 $\blacktriangleright$  Our computers once connected to the internet are being attacked at least a few hundred times every hour.

**3**

 $\triangleright$  Sometimes threats can be let in by accident.

Unfortunately, other times some individuals exploit the Internet through criminal behavior and other harmful acts.

 $\blacktriangleright$  For these reasons employees, contractors, and temporary employees are required to complete computer security training.

Completion of this course will provide participants with the capabilities needed to access and use the court's Information Technology assets.

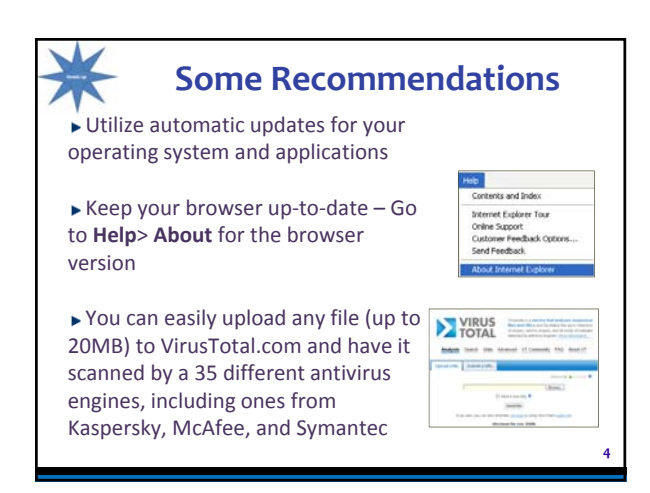

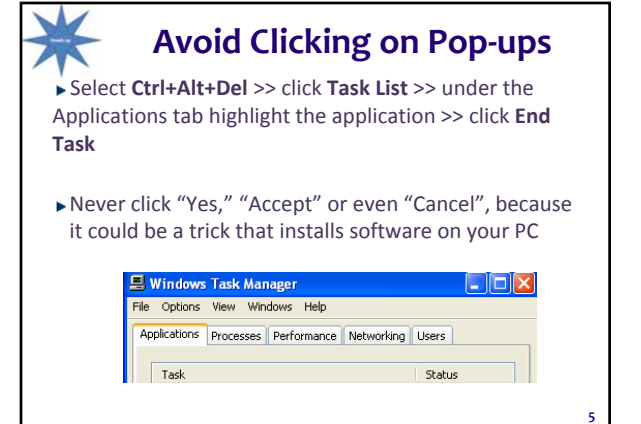

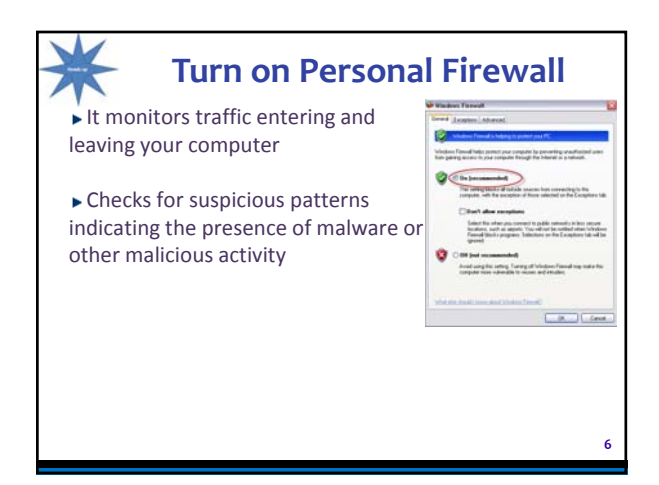

# **Antivirus for Judiciary Users**

► Court employees are entitled to use Symantec EndPoint Antivirus for their home PCs for as long as they are employed with the Judiciary:

Symantec EndPoint Protection for Workstations

Norton Antivirus for the Mac

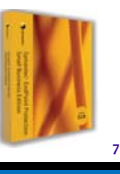

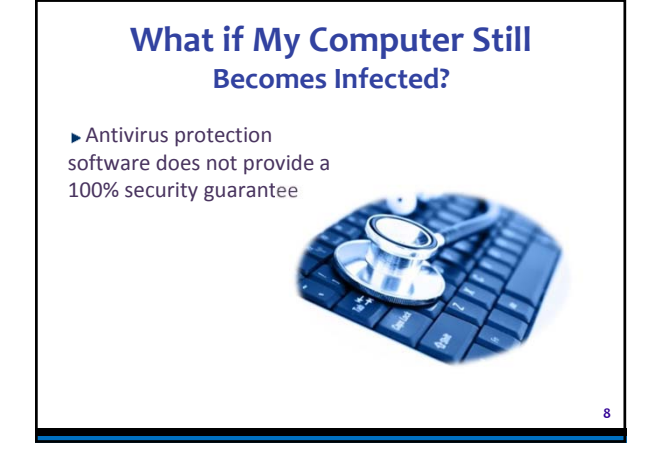

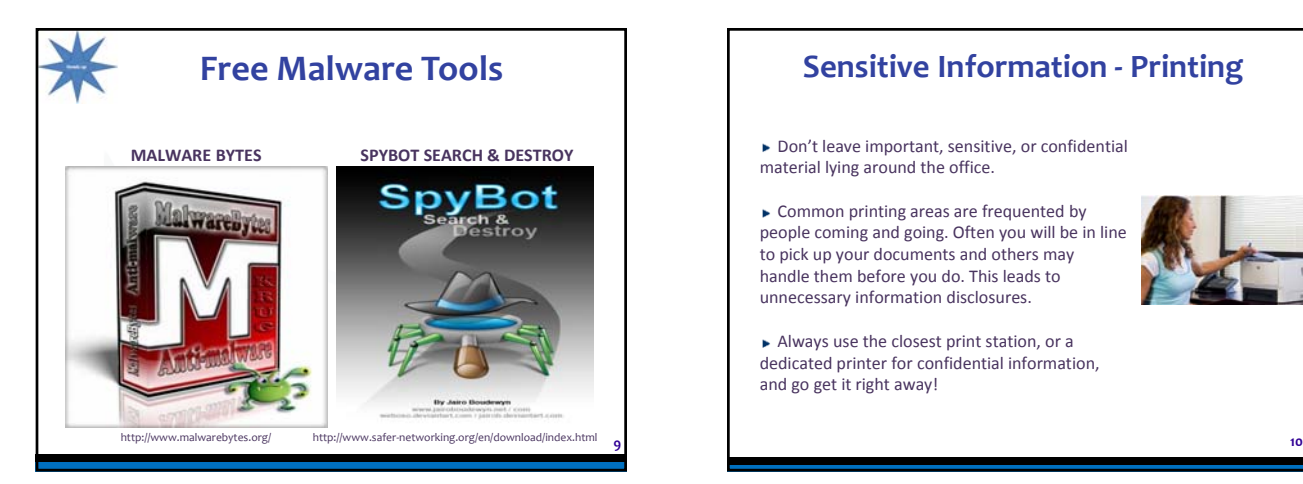

# **Sensitive Information - Printing**

Don't leave important, sensitive, or confidential material lying around the office.

► Common printing areas are frequented by people coming and going. Often you will be in line to pick up your documents and others may handle them before you do. This leads to unnecessary information disclosures.

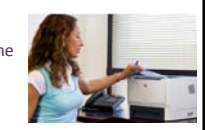

Always use the closest print station, or a dedicated printer for confidential information, and go get it right away!

# **Sensitive Information Physical Security**

When faxing documents containing sensitive information, promptly retrieve the original from the sending fax machine and alert the recipient to promptly retrieve the copy from the receiving fax machine.

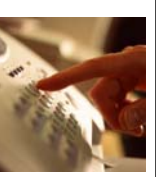

**11**

When expecting a faxed document containing sensitive information, watch the fax machine closely and retrieve the fax as soon as it arrives.

▶ Do not leave this information in an unattended or unlocked copy or conference room.

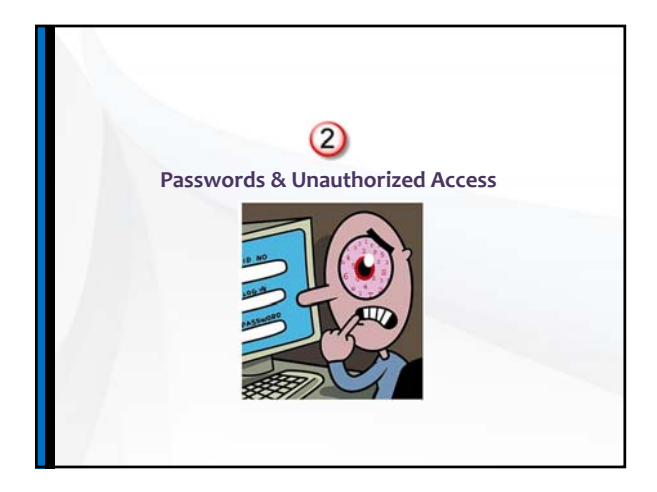

# **Why Simple Passwords Are Easy To Crack**

Many people put leading or trailing digits on dictionary words – e.g., buddy123

Crack programs usually try such combinations first

▶ On the other hand, bu1d2d3y will be harder to crack because crack programs don't have the computing power to try all the combinations for permutations of buddy123 that include embedded digits or special characters

**13**

#### **Check Your Password Strength Using Microsoft's Password Checker** Weak Password Strong Password Microsoft Online Safety Microsoft Online Safety Check your password -- is it strong? Check your password - is it strong? accords, computer fires, at .<br>That smiles accounts, computer files, and a **Test the strength of your paintworks:** Ture Test the strength of your passwords: Tranwe be **Dead** I **ABC This are** sai no bes not puerietten the securit .<br>Wut is a strong password! .<br>Mutis a strong password? **https://www.microsoft.com/protect/fraud/passwords/checker.aspx?WT.mc\_id=Site\_Link 14**

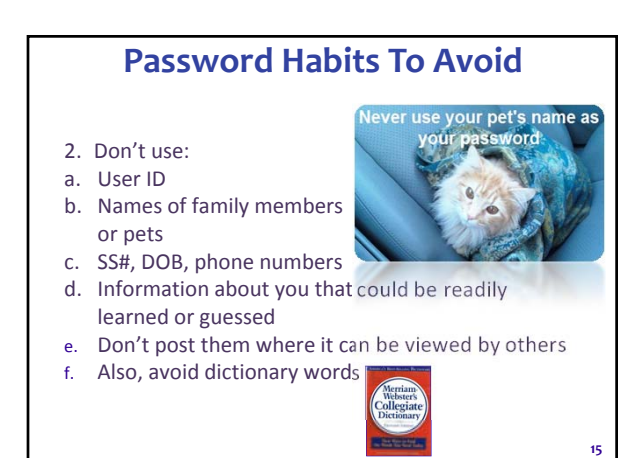

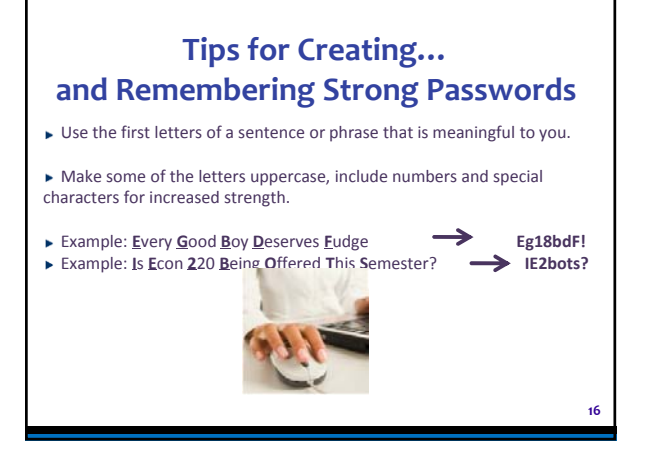

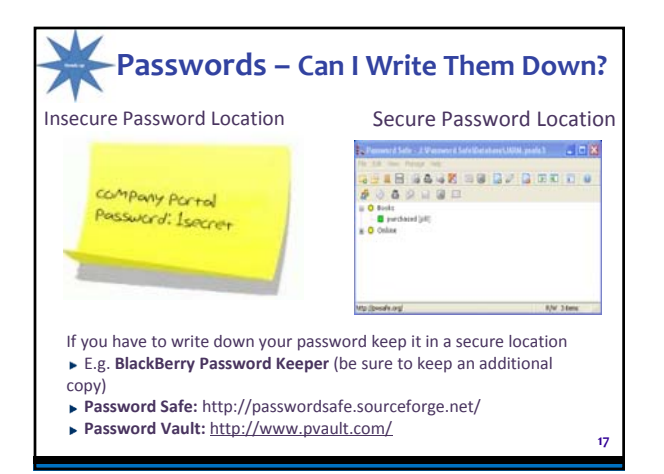

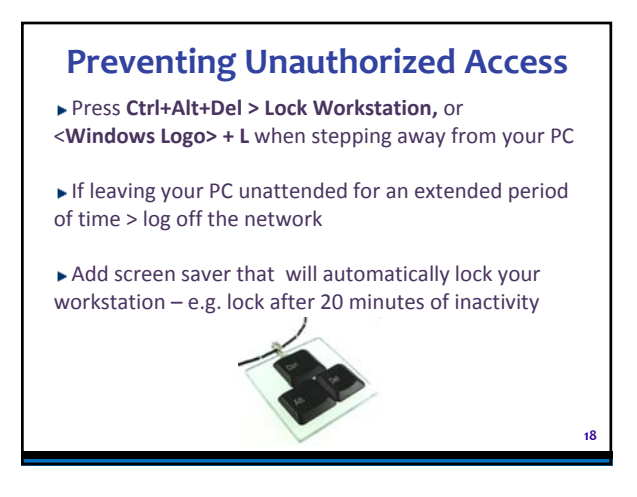

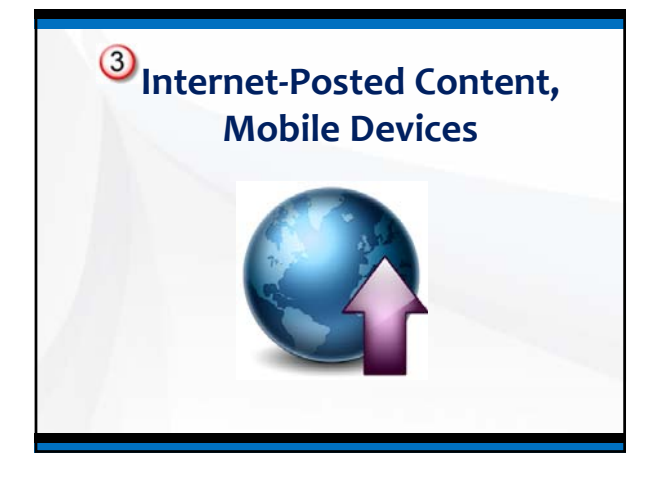

### **Traveling and Mobile Devices**

If you have to travel with court-assigned mobile devices, do not travel with sensitive information that you will not need.

▶ Never place your mobile device in your checked luggage. For greater security turn your device off and keep a close view of them when going through airport security/customs screening.

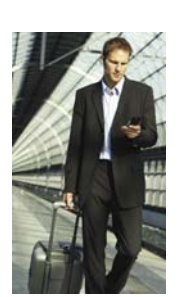

**20**

## **Traveling and Mobile Devices, Cont'd**

 $\blacktriangleright$  If you are attending a conference or trade show, be especially wary—these venues offer thieves a wider selection of devices that are likely to contain sensitive information. Conference sessions and meal times offer more opportunities for thieves to access guest rooms in search of unattended laptops and other mobile devices.

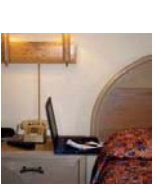

**21**

Do not leave electronic devices unattended, including in locked hotel rooms.

Do not use public devices (e.g., computers supplied in hotel office centers or cyber cafes) for<br>Judiciary business. Judiciary business. **<sup>22</sup>**

# **Posting Court-Sensitive Information Online**

The use of iPads and social networking present new challenges for securing court data

Internet postings could have an indefinite life as information could be made public and searchable for a long time

▶ The use of "Cloud" technologies like Google Docs allow content to be stored on servers that are outside the court's jurisdiction

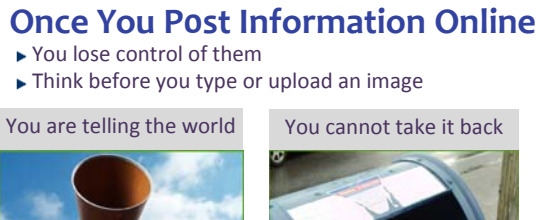

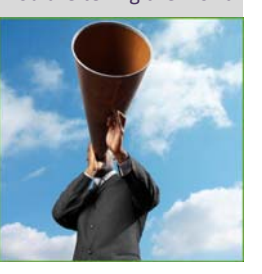

**23**

#### **How Can You Tell That a Website is Secure?** Before submitting financial information through a website, make sure that the website is secure. How can you tell if a website is secure? You will notice either a closed lock or an unbroken key at the bottom of the browser window. You may also notice that the URL begins with

[https://] ("s" stands for secure). While https:// by itself is not an indication of a secure site, when it is combined with the lock or the unbroken key, it indicates data is being encrypted as it crosses the Internet.

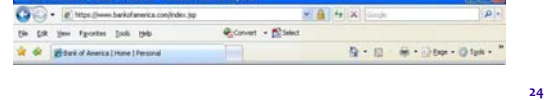

**28**

# **When Working in a Public Location**

Be aware of shoulder surfers -- people peering over your shoulder at what you might be working on

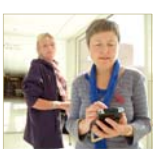

Use a laptop privacy screen to prevent others from peeking at your work – especially if you are working on sensitive information

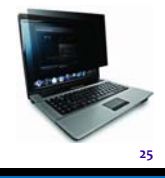

**27**

## **Public Wi-Fi**

Wireless public access like those in hotels and airports can allow others connected to that network to scan your device in search of sensitive information

Avoid connecting with your court-assigned laptop

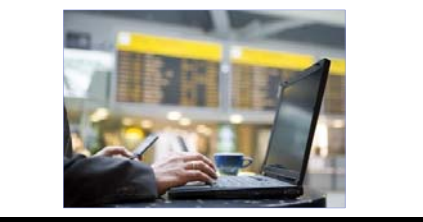

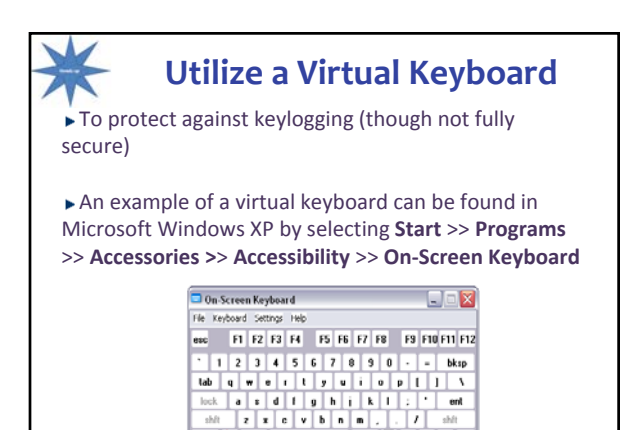

Ħ.

 $\frac{1}{2}$  at

# **Never Plug an Unknown Flash Drive, CD, or DVD Drive into Your Computer**

▶ The "autorun.inf" configuration file directs the operating system to automatically run a specified program which could contain malware

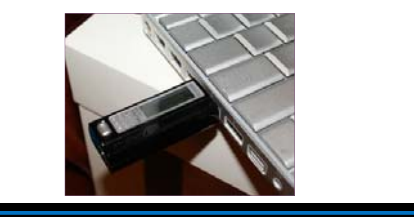

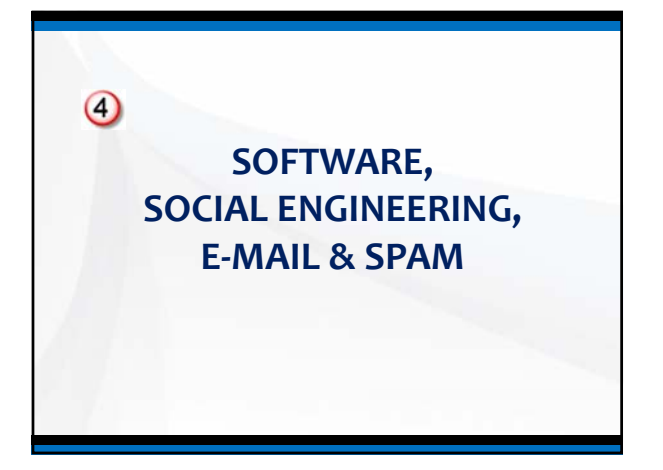

## **Social Engineering – Give It Up!** Social engineering is in essence the art of persuasion—convincing individuals to disclose confidential data or perform some action like giving something up

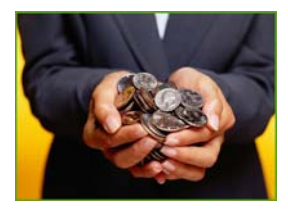

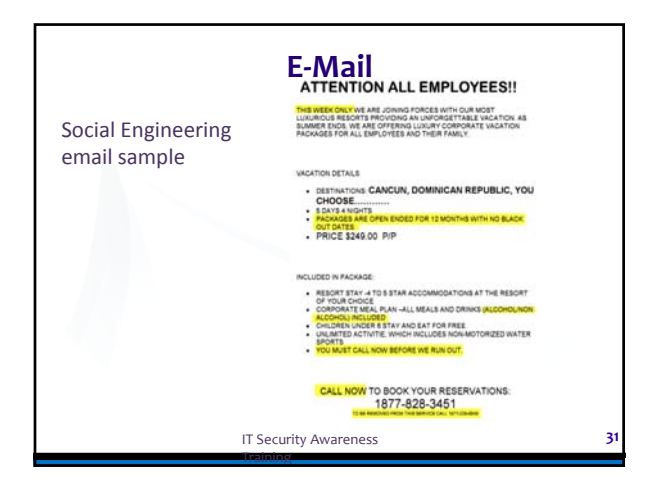

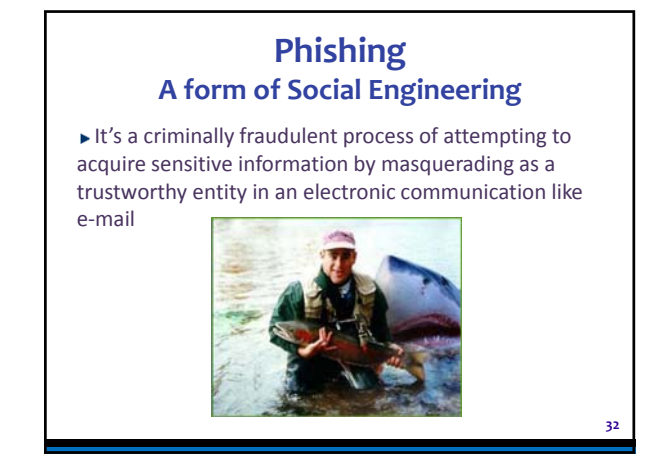

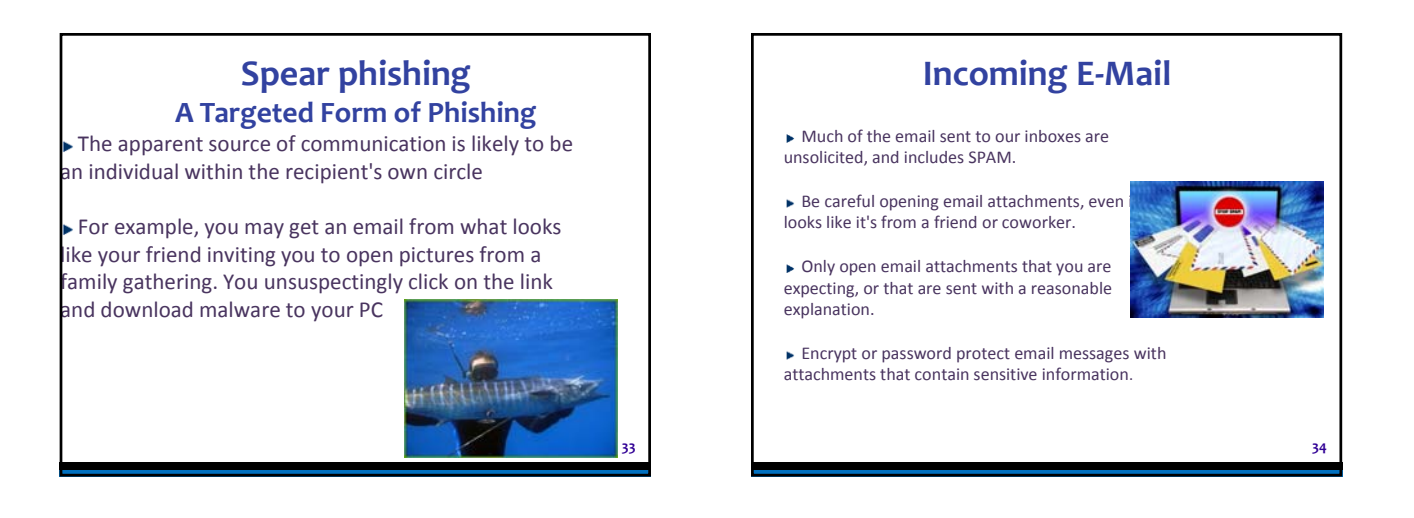

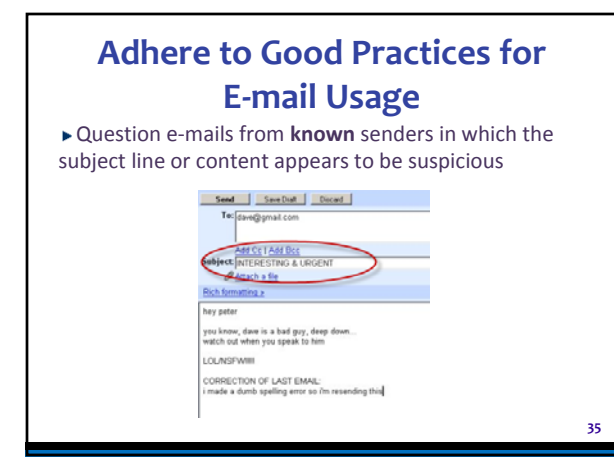

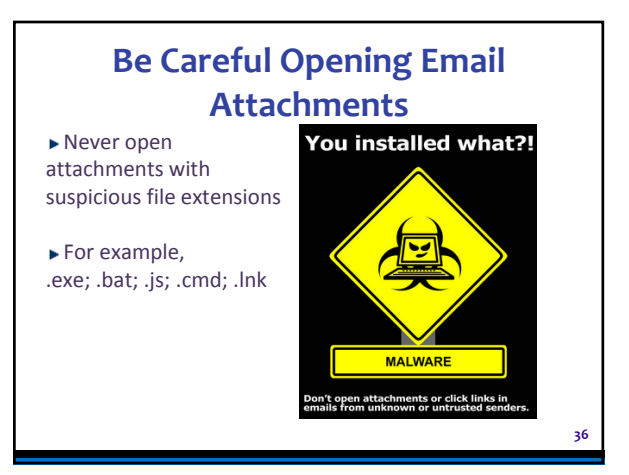

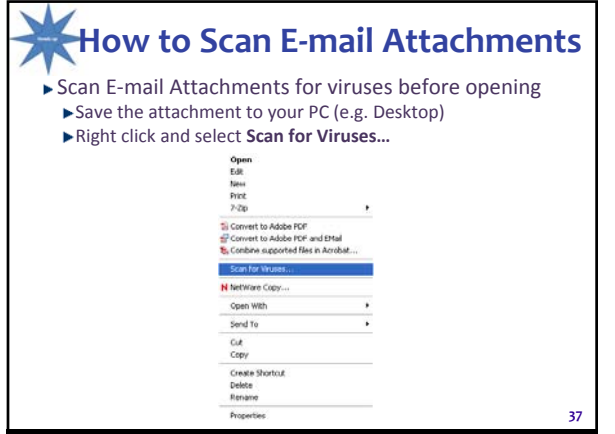

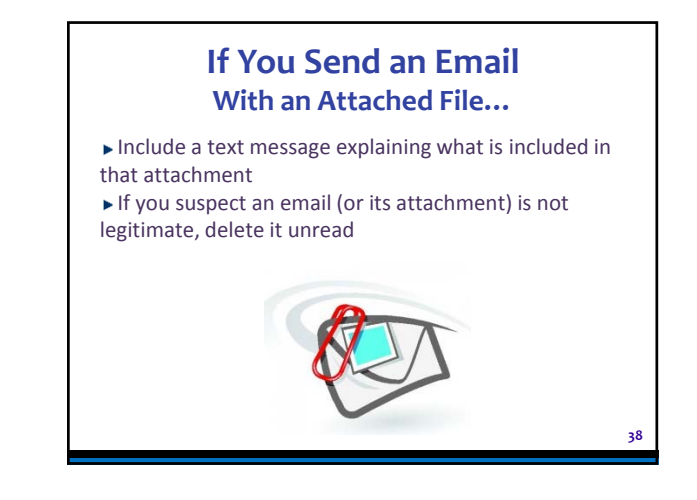

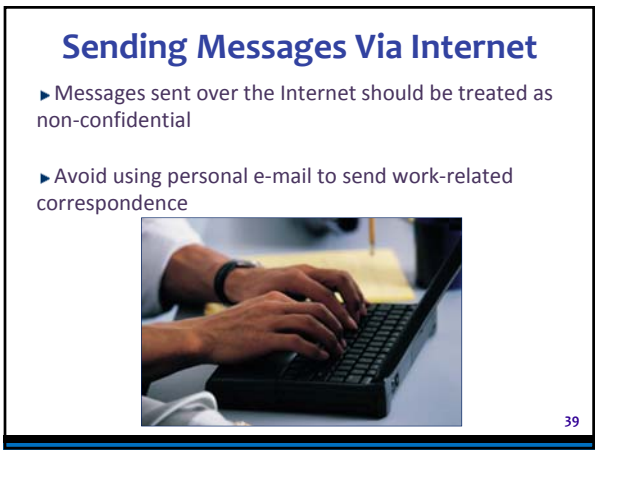

# **Peer-to-Peer Software Prohibition**

► The Judicial Conference and Committee on Information Technology prohibits the use of peer-topeer file sharing, chat rooms, and instant messaging for communicating with persons or entities outside the Judiciary's private data communications network

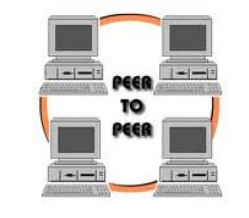

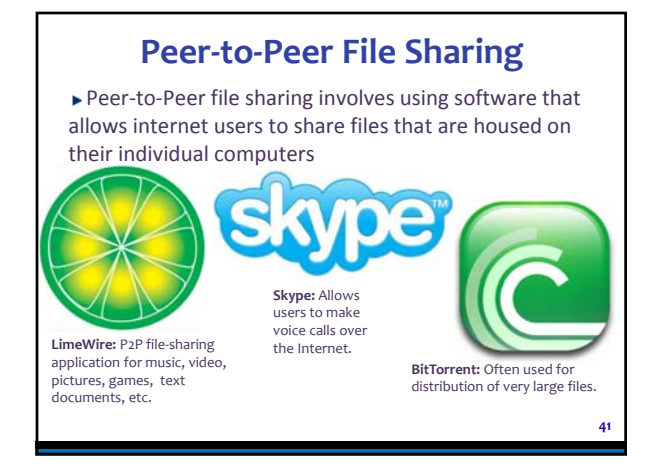

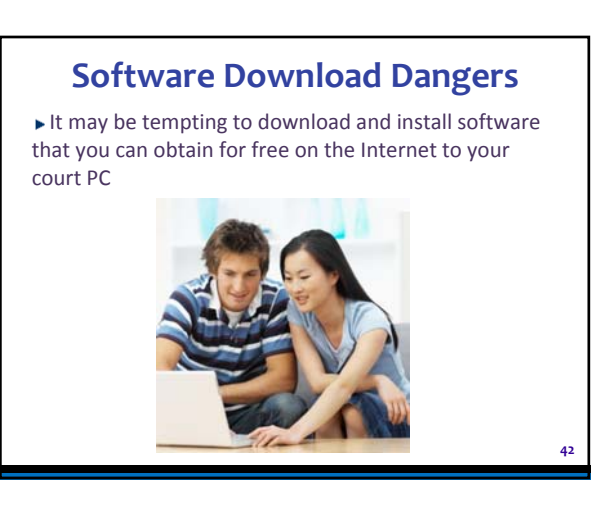

**40**

**46**

## **Software Downloads Dangers**

It may be tempting to download and install software that you can obtain for free on the Internet to your court-provided PC, but these tools may carry hidden costs.

For example, they may cause other programs to stop working, display unwanted ads and even slow your PC. Not only that, but they may contain malicious code or spyware that can cause harm, including stealing confidential information.

Users of court-provided PC's are prohibited from installing any type of software through CD's, disks or downloading to their court-provided PC. In addition, the court's software must be used according to the manufacturer's licensing agreement and United States Copyright laws.

Personnel are not allowed to make illegal copies of copyrighted software.

**43**

**45**

#### **But These Tools May Carry Hidden Costs**

- ▶ They may cause other programs to stop working
- Display unwanted ads, annoying pop-ups, and even slow your PC

▶ They may contain malicious code or spyware that can steal confidential information

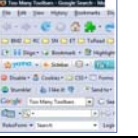

# **Fake-Antivirus**

Fake Antivirus has become an increasingly successful medium through which to spread malware.

Through social engineering tactics users are tricked into downloading and installing Fake AV onto their PCs.

For example, the user may see a pop-up ad advising that their PC is infected with viruses and suggesting that it be scanned in order to remove the viruses. If the unsuspecting user clicks on the pop-up malware is downloaded to their PC.

You should avoid visiting suspicious-looking sites and do not download and install software to your work PCs.

# **Identity Theft**

- Be Aware of the Causes
- ▶ Who can control it?
- You, co-workers, family members
- Shredding, wiping drives
- Practice to resist phishing
- Don't surf where you shouldn't
- Install controls at home; don't auto-save passwords
- ► Teach family members to manage information
- postings
- Banks
- Businesses
- **Fechnologies**

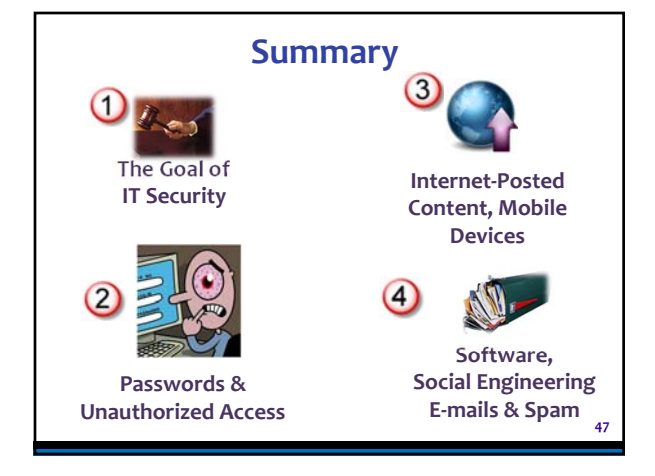

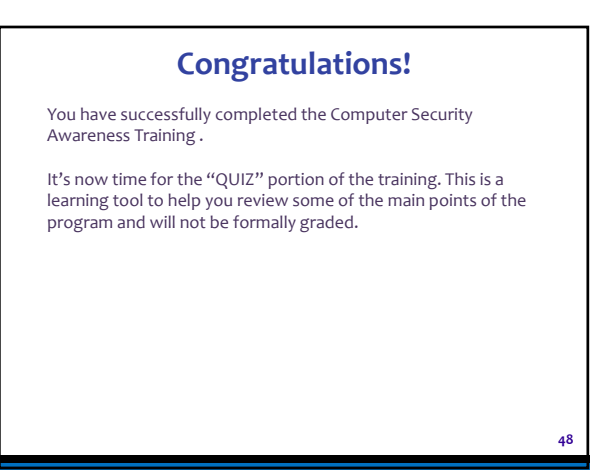

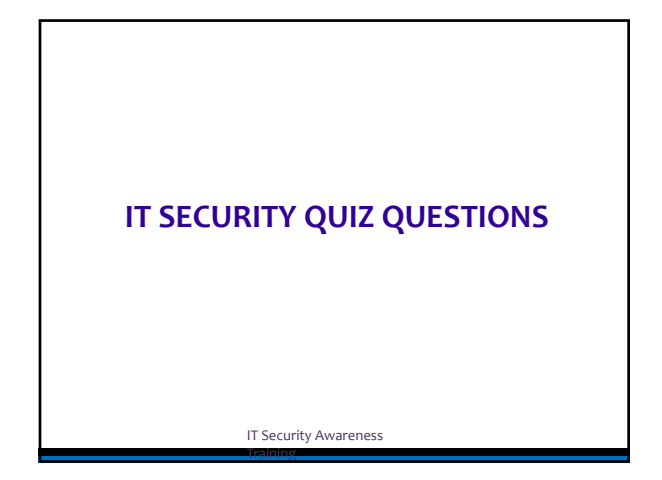

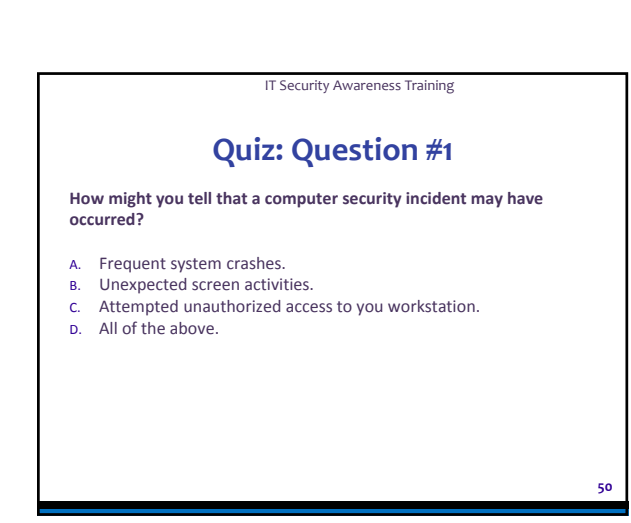

IT Security Awareness Training

## **Answer: Question #1**

Correct Response (D) to Question #1

Correct!

By selecting "D", you recognize that frequent system crashes, unexpected screen activity, and/or attempted unauthorized access to your workstation are indicators of a computer security incident.

Wrong Response (A, B, C) to Question #1

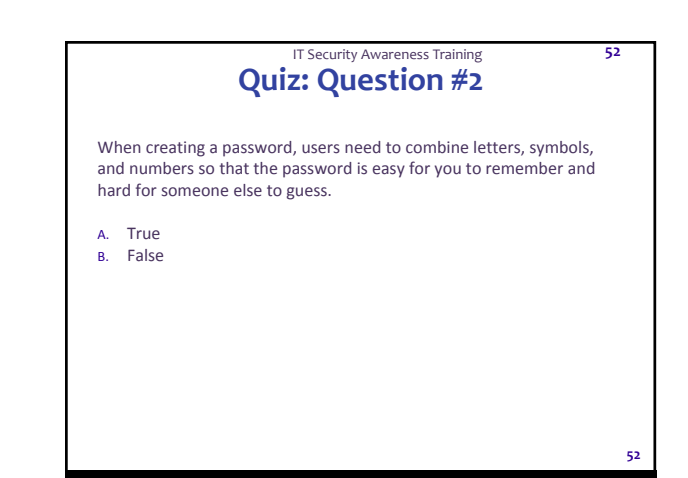

#### **Answer: Question #2** IT Security Awareness Training **53**

Correct Response (A) to Question #2

Correct!

A good password includes more than alphabet letters. The addition of numbers and symbols make a password harder to guess. You should choose a password that is not a dictionary word and is easy for you to remember.

Wrong Response (B) to Question #2

**Quiz: Question #3 Why is "JUNIOR65" not a good password?**  A. The password does not contain both lower and upper case letters. B. The password does not contain a special character. C. The password includes a word found in the dictionary. D. All of the above. IT Security Awareness Training **54**

**53**

**51**

**54**

#### **Answer: Question #3** IT Security Awareness Training **55**

Correct Response (D) to Question #3

Correct!

Good passwords contain a combination of uppercase and lowercase letters, numbers, and special characters. In addition, good passwords do not include words that would be in a dictionary.

**55**

**57**

**59**

Wrong Response (A, B, C) to Question #3

#### **Quiz: Question #4** IT Security Awareness Training **56**

How should you make backups of your information files?

- A. Install anti-virus software.
- B. Store your data on the [user personal drive] drive.
- C. Completely shut down your system nightly.

## **Answer: Question #4** Correct Response (B) to Question #4 Correct! Users are responsible for storing data on their [user personal drive] drive. The [user personal drive] drive is automatically backed up by the IT Department. IT Security Awareness Training **57**

Wrong Response (A, C) to Question #4

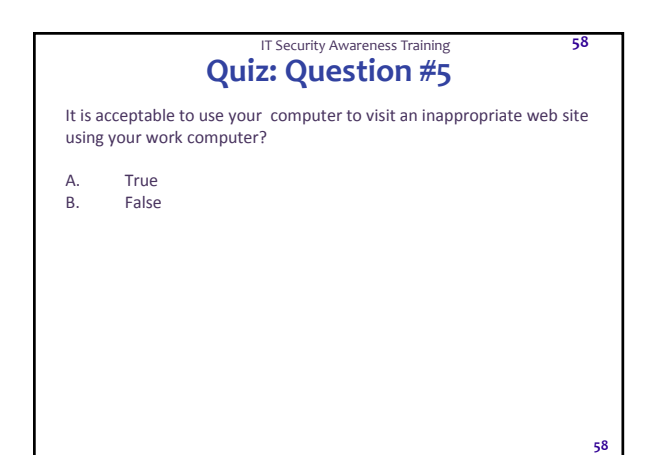

# **Answer: Question #5** Correct Response (B) to Question #5 Correct! It is never acceptable to visit inappropriate web sites with your work computer. If, in the course of doing official business, you encounter an inappropriate site by accident, you should inform the Help Desk. Likewise, if a site is blocked that you believe should not be blocked, contact the Help Desk about making the site available. Wrong Response (A) to Question #5 IT Security Awareness Training **59**

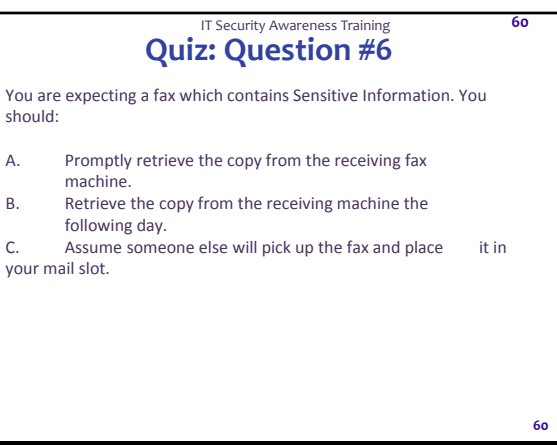

#### **Answer: Question #6** IT Security Awareness Training **61**

Correct Response (A) to Question #6

Correct!

When faxing documents containing Sensitive Information, promptly retrieve the original from the sending fax machine and alert the recipient to promptly retrieve the copy from the receiving fax machine. When expecting a faxed document containing Sensitive Information , watch the fax machine closely and retrieve the fax as soon as it arrives. When available, use fax machines located in secure rooms.

Wrong Response (B , C)to Question #6

#### **Quiz: Question #7** IT Security Awareness Training **62**

You have received an email forwarded from someone you do not know. The email has a file attached. What do you do with the file?

- A. Delete the email without opening the attachment.
- B. Scan the file with anti-virus software before opening it.<br>C Fither A or B
- Either A or B.

**61**

**63**

**Answer: Question #7** Correct Response (C) to Question #7 Correct! In this situation, you must evaluate the options and determine what controls and actions are most appropriate. Since you do not know the person who sent you the file, the safest action may be to delete the IT Security Awareness Training **63**

email without opening it. If you believe that the attachment is workrelated and would be useful, be sure to scan the file with anti-virus software before opening it.

Wrong Response (A, B) to Question #7

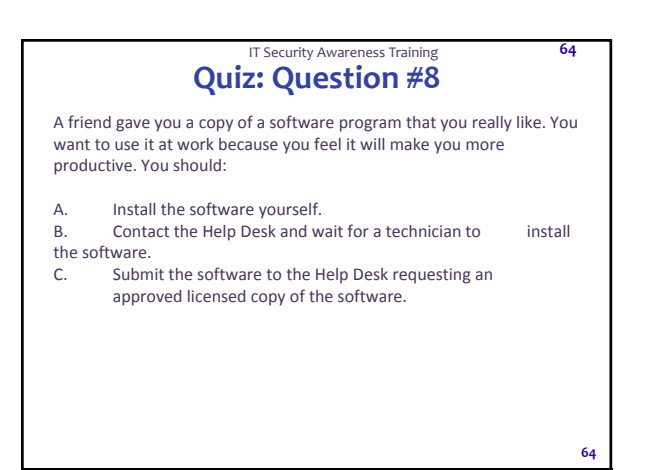

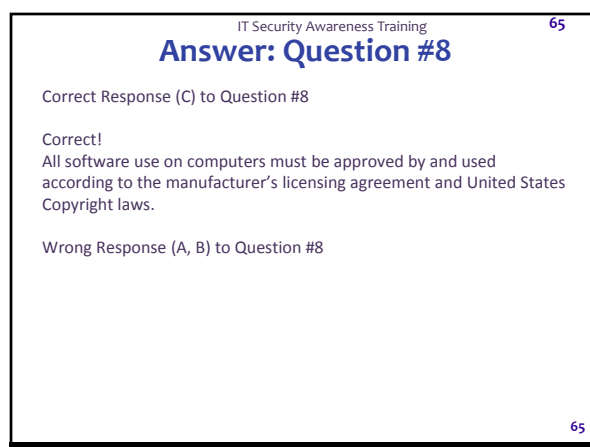

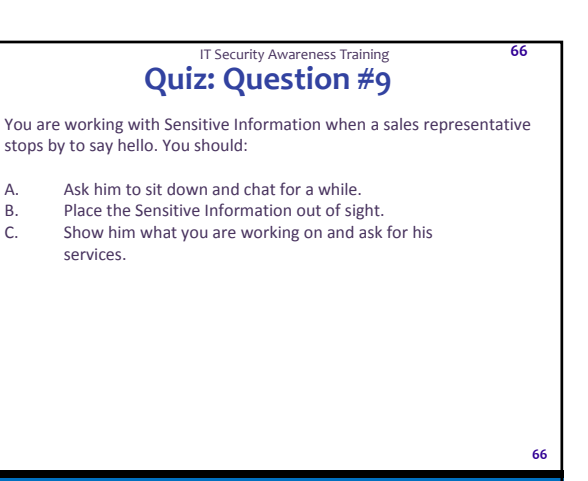

#### **Answer: Question #9** IT Security Awareness Training **67**

Correct Response (B) to Question #9

Correct! When unauthorized individuals are present, place Sensitive Information out of sight.

Wrong Response (A & C)to Question #9

#### **Quiz: Question #10** IT Security Awareness Training **68**

As a computer user, your single most important Information Security responsibility is:

- A. Recognizing and reporting known or suspected incidents.
- B. Choosing a strong password and changing it often.
- C. Familiarizing yourself with computer security regulations.
- D. All of the above.

**67**

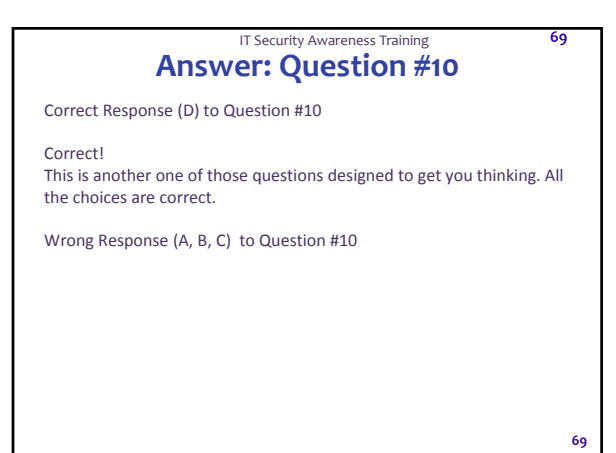

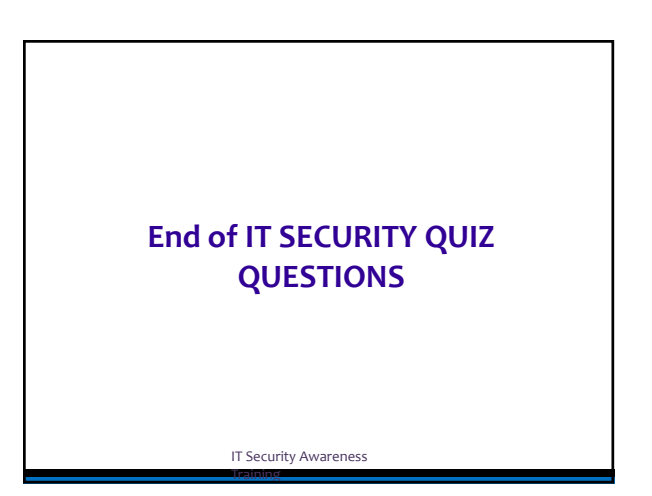

 $\blacktriangleright$  I are completed the USDC of MD Security Awareness training course.

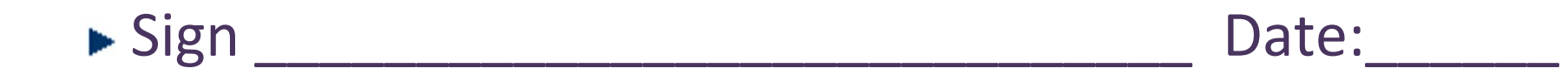